#### Overview

This document describes how to add auxiliary inputs to a 2-shaft style car stereo head unit.

#### **Background**

I was wanting to install a good audio system in my 1975 Cadillac Eldorado convertible. However, the factory radio location is the old 2-shaft style. Modern car audio head units use the DIN rectangular dash hole, which is about 7 x 2 inches. Personally, I don't like the way modern DIN units are made. I admit the DIN style is easier to install, but it also makes them easier to steal. The removable faceplate that modern head units have doesn't really solve the theft problem. Unless you remove the faceplate every time you exit the car, it will not be a theft deterrent. Removing and installing the faceplate each time, that's just too much work! So most people will leave the faceplate on, inviting theft. Especially with a convertible, where some mean person might decide to swipe only the faceplate, just to annoy me. The 2-shaft style head units can still be stolen, of course, but it is much more work for the thief. The 2-shaft head unit mounts from behind the dash, and their lack of a removable faceplate means they are a less tempting target for mischief.

For this reason, and also not wanting to cut a bigger hole in the dash of my classic car, I decided to refurbish an old Alpine 7164 AM/FM/cassette head unit that I hadn't used since the late 1980's. However, there was a problem: I haven't listened to cassettes ever since I started burning my own CD's years ago. So, how to play CD's through this old head unit? Two obvious answers: 1) FM modulator, or 2) cassette adapter. I was not thrilled with either of these choices. FM modulators are impractical unless you buy a really good one, with crystal-locked frequency PLL circuitry. The cheap FM modulators you can buy for \$20 to \$40 use variable capacitor tuning, and drift too much. This makes them worthless, in my opinion. Even if you buy a good FM modulator, the audio is still subjected to the limitations of FM modulation, such as frequency range of 50 – 15,000 Hz, and signal to noise ratio of about 50 – 60 dB. Not exactly up to CD standards! My Sony Walkman CD player came with a cassette adapter, which works surprisingly well. However, the audio is still subjected to the limitations of the tape head and preamp. Even though the Alpine 7164 has a good tape section (Dolby B and SCC head), it still falls short of the CD specification. Another drawback is that any dirt on the cassette adapter head can scratch the tape head where they touch. Finally, a cassette adapter looks goofy with it's cord sticking out of the tape slot.

I needed a third choice: an auxiliary input. But this Alpine head unit did not have aux inputs. Then I had the idea that perhaps I could modify the unit to add them.

#### Theory of Operation

A small circuit board was added to the inside of the Alpine head unit, with circuitry to add the aux input feature. The circuitry (see Fig. 2) consists of a tiny DPDT relay to switch between internal and aux inputs, and a PIC microcontroller to detect knob presses, and manage the switching of the audio sources and display modes. The PIC is inserted between the head unit circuitry and the knob switch contacts. When the PIC detects a knob press of more than 1 second duration, it switches the relay to the other audio source. If the duration of the knob press is less than 1 second, it passes the switch press on to the head unit circuitry (causing the default head unit behavior, i.e. display mode change in radio mode, or reversal of tape direction if in tape mode). Tape mode overrides radio or aux mode, so there is an input to the PIC from the tape switch to detect when the head unit is in tape mode.

To add aux inputs, it was necessary to find the location in the head unit circuitry just before the sound controls (volume, treble, bass, balance, fader). This was easy to do in the Alpine head unit, because this circuitry is located on PCB mounted directly to the left knob pots. Using a cheap battery powered audio amplifier/speaker from Radio Shack, I probed the circuitry on left knob (see Fig. 1) to find where the audio signals were present. Then, by making appropriate cuts of the PCB tracks, and adding some jumpers (see

Fig. 3), I was able to bring both audio channels off of and back on to the left knob board. Then, by using a scope and pushing/releasing the left knob, I was able to find the switch contacts that are used to switch display modes, reverse the tape direction, etc.

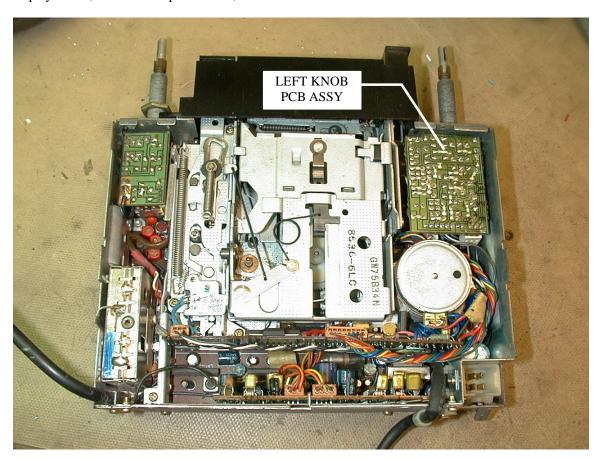

#### Figure 1

I also added line level inputs and outputs, which is known as a processor loop. This will make it possible to add an in-line equalizer or compander later. The entire modification was stuffed into the gap between the existing PCB's in the rear of the head unit (see Fig. 4).

See the schematic in Fig. 5. The PIC program was written in C using the CCS PIC-C compiler. The source code listing begins on the next page.

#### Results

Totally awesome! The aux input, when connected to my CD player, allows me to input the CD sound and have it pass through the volume/bass/treble/balance/fader just like radio and tape audio. The 1 second knob push to switch sources is easy to use, and does not interfere with standard head unit functions. Sometime in the future I may add a MP3/Ogg/FLAC jukebox to the aux input. If I need 2 aux inputs, I could add another relay and RCA pair, and use the spare PIC pin to control it.

#### PIC Source Code

```
#include "e:\audio\alpine_7164_mod\deck_mod.h"
   Alpine 7164 AM/FM/Cassette deck modification.
   (C) 2003 Ivan L. Baggett
   Bagotronix Inc.
   Modified deck to add auxiliary input and processor loop.
   PIC Configuration notes:
       GPO, GP1, GP3 weak pull-ups DISABLED
      GP0: input
GP1: input
       GP2: output
       GP3: used as -MCLR input
      GP4: output
GP5: output (not used)
       Internal RC oscillator
#byte INTCON = 0x0b // INTCON register
//\#ROM~0x03ff = { 0x347C } // insert PIC OSC calibration value here on UV EPROM CHIPS
ONLY!!!
\#byte GPIO = 0x05
\#byte TRIS = 0x85
#bit RELAYDRV = GPIO.2
                             // Selector Relay driver output (active high to energize
relay)
                          // Knob Switch input (active low when knob is pushed in)
// Knob Switch output (active high when knob is pushed in)
#bit KNOBIN = GPIO.1
#bit KNOBOUT = GPIO.4
#bit TAPEIN = GPIO.0
                             // Tape In switch input (active high when tape is inserted)
// !!! NOTE: PICC compiler integer types are UNSIGNED by default !!!
// state constants
#define STATE_KNOB_PRESS 3
#define STATE_KNOB_PRESS_DB 1
#define STATE_KNOB_RELEASE 2
#define STATE_KNOB_RELEASE_DB 0
                                             // raw Knob Switch state when pressed
                                             // debounced Knob Switch state when pressed
                                           // raw Knob Switch state when released
                                             // debounced Knob Switch state when released
#define STATE_TAPE_IN
                                     3
                                             // raw Tape Switch state when tape is in
#define STATE_TAPE_IN_DB
#define STATE_TAPE_OUT
#define STATE_TAPE_OUT_DB
                                   1 // debounced Tape Switch state when tape is in 2 // raw Tape Switch state when tape is out
                                            // raw Tape Switch state when tape is out
// debounced Tape Switch state when tape is out
                                    0
#define STATE_UNIT_RADIO
                                                           // unit is in Radio mode
#define STATE_UNIT_RADIO_KNOB_PRESS
                                                    1
                                                           // unit is in Radio mode
#define STATE_UNIT_RADIO_NORM
                                                          // unit is in Radio mode
                                                          // unit is in Radio mode
                                                   3
#define STATE_UNIT_RADIO_KNOB_ASSERT
                                                          // unit is in Auxiliary mode
// unit is in Auxiliary mode
#define STATE_UNIT_AUX
                                                    4
#define STATE_UNIT_AUX_KNOB_PRESS
                                                   5
#define STATE_UNIT_AUX_NORM
                                                   6
                                                          // unit is in Auxiliary mode
                                                   7
#define STATE_UNIT_AUX_TO_RADIO
#define STATE_UNIT_AUX_TO_RADIO_2
                                                   8
#define STATE_UNIT_TAPE 9 // unit is in Tape mode #define STATE_UNIT_TAPE_KNOB_PRESS 10 // unit is in Tape mode #define STATE_UNIT_TAPE_NORM 11 // unit is in Tape mode
#define STATE_UNIT_TAPE_NORM II // unit is in Tape mode #define STATE_UNIT_TAPE_KNOB_ASSERT 12 // unit is in Tape mode
```

```
#define KNOB_DB_INTERVAL
                               10
                                    // # of ticks used for Knob Switch debouncing
interval
#define TAPE_DB_INTERVAL
                               10
                                    // # of ticks used for Tape Switch debouncing
interval
#define MODE_CHANGE_INTERVAL
                              1000 // # of ticks used for sensing a mode change
condition
                                    // # of ticks used for asserting Tape Switch
#define KNOB_TAP_INTERVAL
                              200
output during a Knob Switch normal function
#define DISPLAY_DELAY_INTERVAL 1000 // # of ticks used for delaying aux mode forced
time display when switching to aux mode
int8 tick = 0;
                           // the "tick" we are in right now
int8 tick_cnt = 0;
                           // 1 KHz tick counter
// # of ticks Knob Switch output has been asserted
int8 tick_knobassert = 0;
int16 tick_knobpress = 0;
                           // # of ticks Knob Switch has been held pressed
int16 tick_display;
// state variables
int8 knobstate = STATE_KNOB_RELEASE_DB;
int8 tapestate = STATE_TAPE_OUT_DB;
int8 unitstate = STATE_UNIT_RADIO;
int8 oldstate;
// Timer 0 interrupt service routine
#int_rtcc
void tick_handler (void) {
                         // increment 1KHz ticker
  ++tick_cnt;
// program starts here
void main (void) {
  // calibrate the RC oscillator
#asm
                     // RPO <- 1
  movlw
           0 \times 20
  movwf
           STATUS
                     // set to page 1
           0x03ff
                     // cal value is stored as a RETLW XX instruction, XX is the value
  call
           OSCCAL
                     // store the cal value in the oscillator calibration register
  movwf
#endasm
  setup_timer_0 (RTCC_INTERNAL | RTCC_DIV_4);
  enable_interrupts (GLOBAL);
  enable_interrupts (INT_RTCC);
  // init output states
                 // knob is released
  KNOBOUT = 0;
  RELAYDRV = 0;
                      // tuner/tape is selected
  // main program loop
  while (1) {
     while (tick == tick_cnt);
                                // synchronize with ISR
     tick = tick_cnt;
     // configure I/O pin directions
     TRIS = 0xcb;
                   // GP2, GP4, GP5 as outputs (0), all others are inputs (1)
     // debounce the inputs
     switch (knobstate) {
        case STATE_KNOB_PRESS:
           if (!KNOBIN) {
              ++tick_knobstate;
```

```
}
      else {
         knobstate = STATE_KNOB_RELEASE;
         tick_knobstate = 0;
      if (tick_knobstate == KNOB_DB_INTERVAL)
        knobstate = STATE_KNOB_PRESS_DB;
   case STATE_KNOB_PRESS_DB:
      if (!KNOBIN) {
         // nothing
      else {
         knobstate = STATE_KNOB_RELEASE;
         tick_knobstate = 0;
      break;
   case STATE_KNOB_RELEASE:
      if (KNOBIN) {
        ++tick_knobstate;
      else {
        knobstate = STATE_KNOB_PRESS;
        tick_knobstate = 0;
      if (tick_knobstate == KNOB_DB_INTERVAL)
        knobstate = STATE_KNOB_RELEASE_DB;
      break;
   case STATE_KNOB_RELEASE_DB:
      if (KNOBIN) {
        // nothing
      else {
        knobstate = STATE_KNOB_PRESS;
        tick_knobstate = 0;
      break;
   default:
     break;
switch (tapestate) {
   case STATE_TAPE_IN:
     if (TAPEIN) {
        ++tick_tapestate;
      else {
        tapestate = STATE_TAPE_OUT;
        tick_tapestate = 0;
      if (tick_tapestate == TAPE_DB_INTERVAL)
         tapestate = STATE_TAPE_IN_DB;
      break;
   case STATE_TAPE_IN_DB:
      if (TAPEIN) {
         // nothing
      else {
        tapestate = STATE_TAPE_OUT;
         tick_tapestate = 0;
      break;
```

```
case STATE_TAPE_OUT:
            if (!TAPEIN) {
               ++tick_tapestate;
            else {
               tapestate = STATE_TAPE_IN;
               tick_tapestate = 0;
            if (tick_tapestate == TAPE_DB_INTERVAL)
               tapestate = STATE_TAPE_OUT_DB;
            break;
         case STATE_TAPE_OUT_DB:
            if (!TAPEIN) {
               // nothing
            else {
               tapestate = STATE_TAPE_IN;
               tick_tapestate = 0;
            break;
         default:
            break;
      // using input states from above, control the output states of the Source Relay
driver and the Knob Switch output
      switch (unitstate) {
         case STATE_UNIT_RADIO:
            if (tapestate == STATE_TAPE_IN_DB) {
               oldstate = STATE_UNIT_RADIO;
               unitstate = STATE_UNIT_TAPE;
               break;
            if (knobstate == STATE_KNOB_RELEASE_DB) {
               unitstate = STATE_UNIT_RADIO_NORM;
            break;
         case STATE_UNIT_RADIO_NORM:
            if (tapestate == STATE_TAPE_IN_DB) {
               oldstate = STATE_UNIT_RADIO;
               unitstate = STATE_UNIT_TAPE;
               break;
            if (knobstate == STATE_KNOB_PRESS_DB) {
               tick_knobpress = 0;
               unitstate = STATE_UNIT_RADIO_KNOB_PRESS;
            break;
         case STATE_UNIT_RADIO_KNOB_PRESS:
            if (knobstate == STATE_KNOB_PRESS_DB) {
               ++tick_knobpress;
               if (tick_knobpress == MODE_CHANGE_INTERVAL) {
                  unitstate = STATE_UNIT_AUX;
            else {
               tick_knobassert = 0;
               unitstate = STATE_UNIT_RADIO_KNOB_ASSERT;
            break;
         case STATE_UNIT_RADIO_KNOB_ASSERT:
```

```
// assert Knob Switch output for normal unit feature
            KNOBOUT = 1;
            ++tick_knobassert;
            if (tick_knobassert == KNOB_TAP_INTERVAL) {
               KNOBOUT = 0;
               unitstate = STATE_UNIT_RADIO;
            break;
         case STATE_UNIT_AUX:
            RELAYDRV = 1;
                                   // select aux input
            if (tapestate == STATE_TAPE_IN_DB) {
               RELAYDRV = 0;
                                   // select internal input
               oldstate = STATE_UNIT_AUX;
               unitstate = STATE_UNIT_TAPE;
              break;
            tick_display = 0;
            if (knobstate == STATE_KNOB_RELEASE_DB) {
               unitstate = STATE_UNIT_AUX_NORM;
            break;
         case STATE_UNIT_AUX_NORM:
            RELAYDRV = 1;
                                    // select aux input
            if (tick_display < DISPLAY_DELAY_INTERVAL) {</pre>
               ++tick_display;
            if (tick_display == DISPLAY_DELAY_INTERVAL)
               KNOBOUT = 1;
                                      // force display to show the clock when in aux
mode
            if (tapestate == STATE_TAPE_IN_DB) {
               RELAYDRV = 0;  // select internal input
               KNOBOUT = 0;
                                    // stop forcing the display
               oldstate = STATE_UNIT_AUX;
               unitstate = STATE_UNIT_TAPE;
               break;
            if (knobstate == STATE_KNOB_PRESS_DB) {
               tick_knobpress = 0;
               unitstate = STATE_UNIT_AUX_KNOB_PRESS;
            break;
         case STATE_UNIT_AUX_KNOB_PRESS:
            if (knobstate == STATE_KNOB_PRESS_DB) {
               ++tick_knobpress;
               if (tick_knobpress == MODE_CHANGE_INTERVAL) {
                  RELAYDRV = 0;  // select internal input
                  KNOBOUT = 0;
                                      // stop forcing the display
                  tick_display = 0;
                  unitstate = STATE_UNIT_AUX_TO_RADIO;
               }
            else {
              unitstate = STATE_UNIT_AUX;
            break;
         case STATE_UNIT_AUX_TO_RADIO:
            if (tick_display < KNOB_TAP_INTERVAL) {</pre>
               ++tick_display;
            if (tick_display == KNOB_TAP_INTERVAL) {
               KNOBOUT = 1;
                                       // tap the knob to force radio to display freq
```

## Adding Auxiliary Inputs to a Car Stereo Head Unit $\mathbf{B}\mathbf{y}$ Ivan Baggett

```
tick_display = 0;
            unitstate = STATE_UNIT_AUX_TO_RADIO_2;
         break;
      case STATE_UNIT_AUX_TO_RADIO_2:
         if (tick_display < KNOB_TAP_INTERVAL) {</pre>
           ++tick_display;
         if (tick_display == KNOB_TAP_INTERVAL) {
            KNOBOUT = 0;
                                    // release the knob
           unitstate = STATE_UNIT_RADIO;
         break;
      case STATE_UNIT_TAPE:
         if (tapestate == STATE_TAPE_OUT_DB) {
           unitstate = oldstate;
            break;
         if (knobstate == STATE_KNOB_RELEASE_DB) {
            unitstate = STATE_UNIT_TAPE_NORM;
         break;
      case STATE_UNIT_TAPE_NORM:
         if (tapestate == STATE_TAPE_OUT_DB) {
            unitstate = oldstate;
           break;
         if (knobstate == STATE_KNOB_PRESS_DB) {
            tick_knobassert = 0;
            unitstate = STATE_UNIT_TAPE_KNOB_ASSERT;
         break;
      case STATE_UNIT_TAPE_KNOB_ASSERT:
        KNOBOUT = 1;
         ++tick_knobassert;
         if (tick_knobassert == KNOB_TAP_INTERVAL) {
           KNOBOUT = 0;
            unitstate = STATE_UNIT_TAPE;
        break;
      default:
        break;
}
```

}

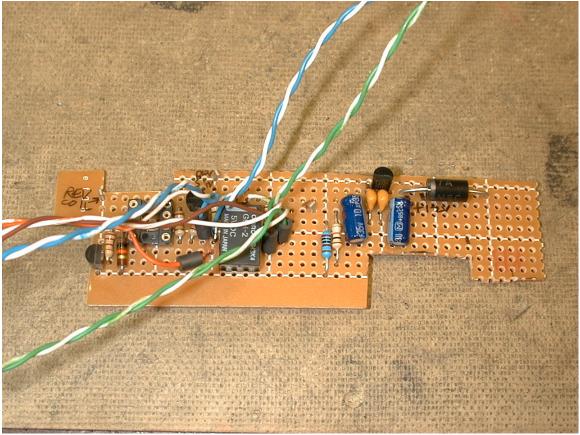

Figure 2

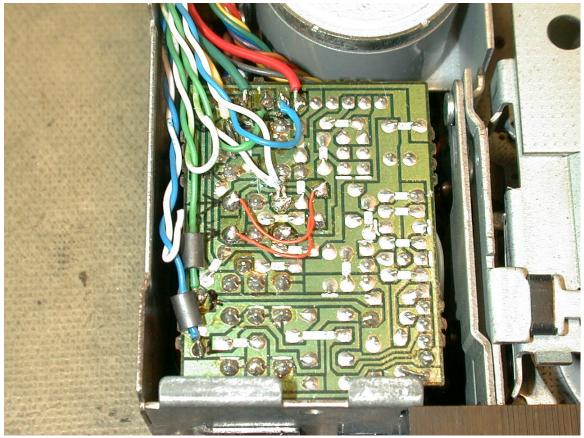

Figure 3

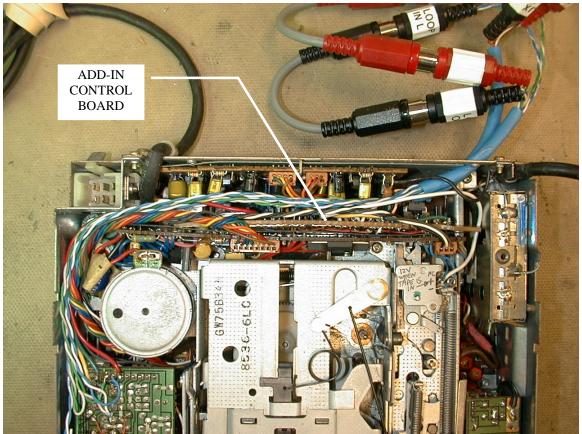

Figure 4

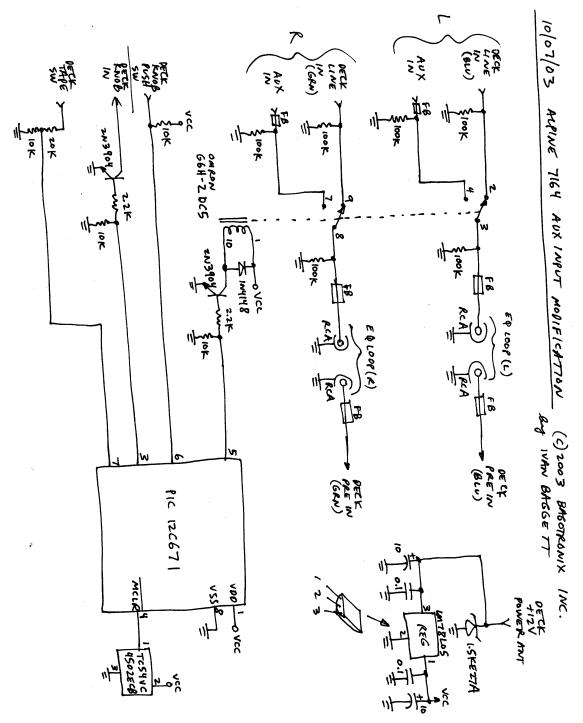

Figure 5